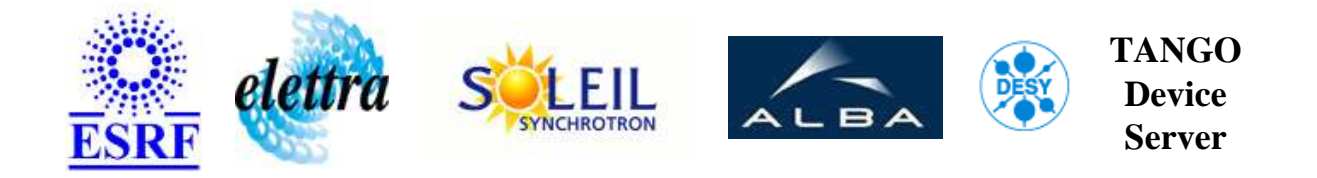

# **FOFB Manager User's Guide**

# **FOFBManager Class**

**Revision: REL1\_0 - Author: pons Implemented in C++ - CVS repository: ESRF** 

## **Introduction:**

A class to manage libera network links and status of the Fast Orbit FeedBack

### **Class Identification:**

- **Contact :** at esrf.fr pons
- **Class Family :** BeamDiag
- **Platform :** Unix Like
- **Bus :** Not Applicable

## **Class Inheritance:**

● [Tango::Device\\_4Impl](http://www.esrf.fr/computing/cs/tango/tango_doc/kernel_doc/cpp_doc/) FOFBManager

# **Class Description:**

#### IT Libera BPM Device Server

# **Properties:**

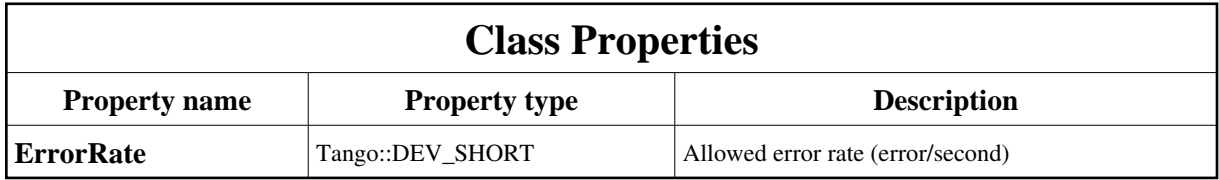

<span id="page-1-0"></span>Class Properties Default Values:

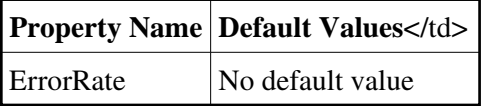

#### **There is no Device Properties.**

# **Attributes:**

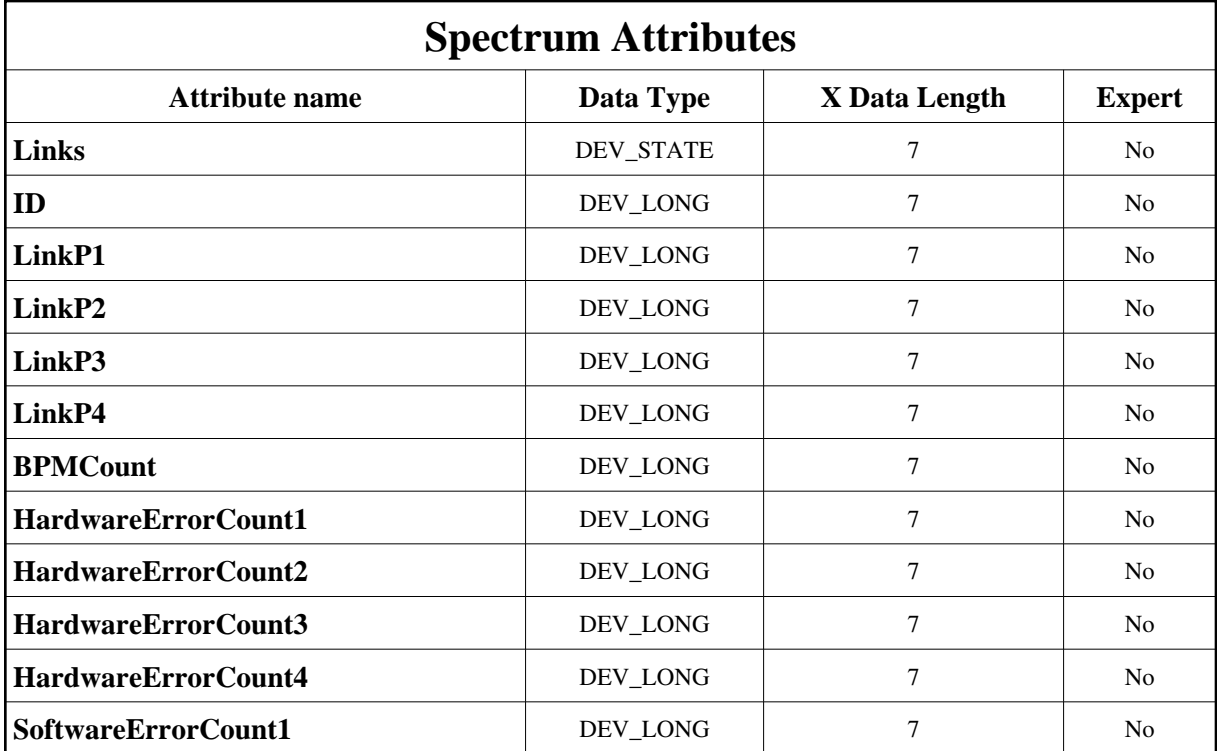

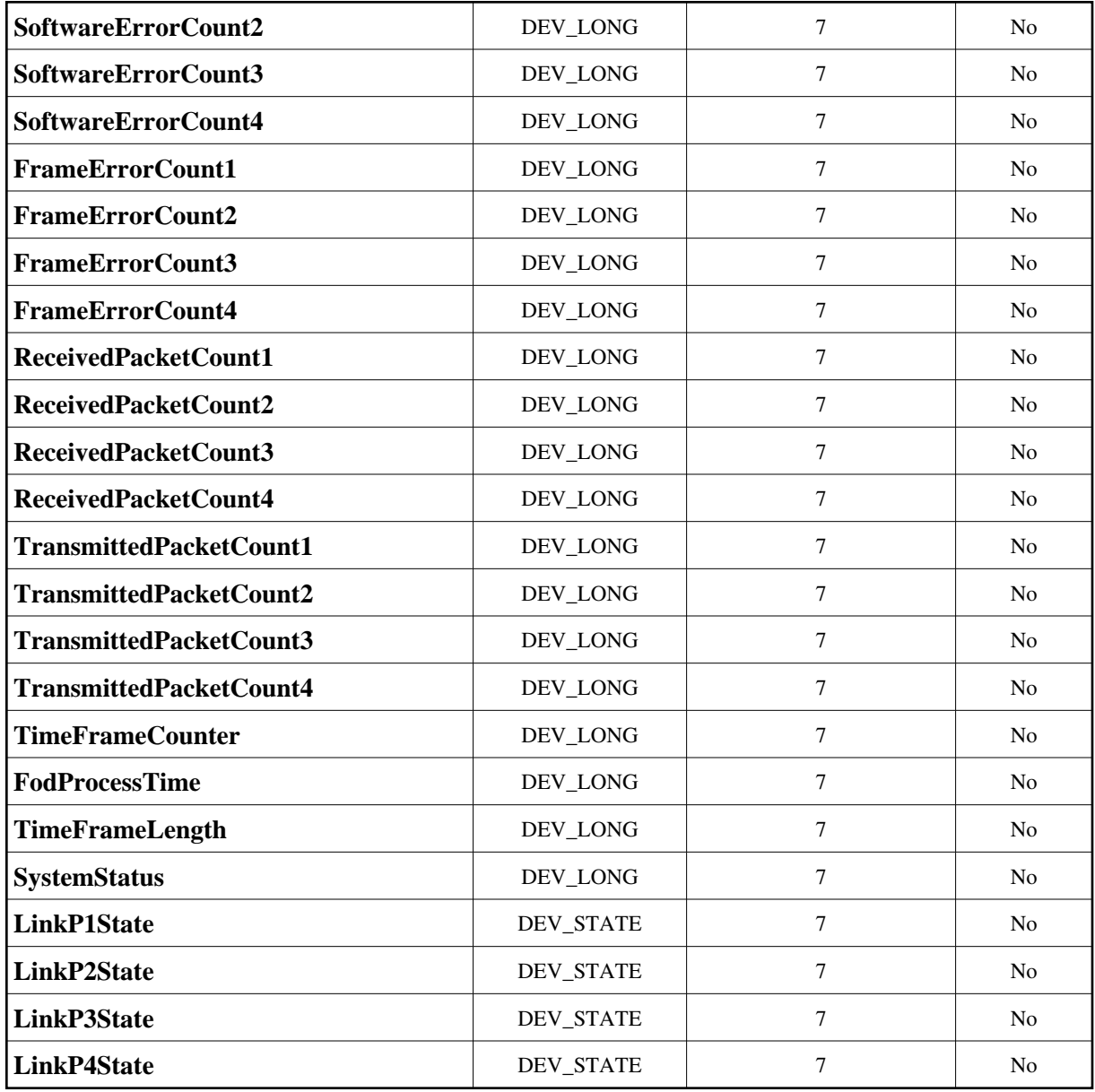

# **Commands:**

More Details on commands....

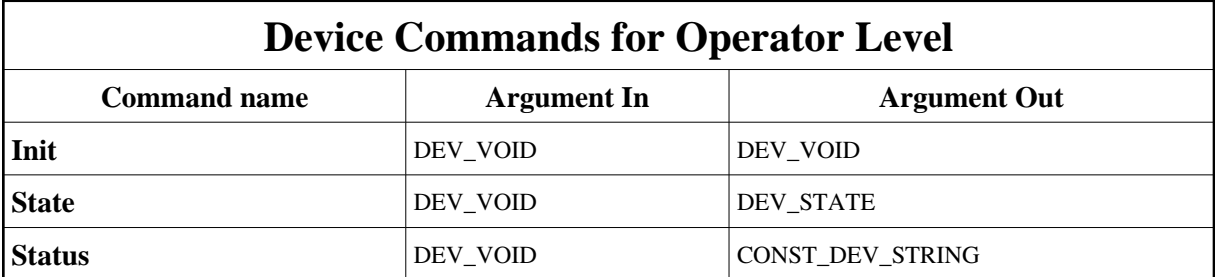

## **1 - Init**

**Description:** This commands re-initialise a device keeping the same network connection. After an Init command executed on a device, it is not necessary for client to re-connect to the device. This command first calls the device *delete\_device()* method and then execute its *init\_device()* method. For C++ device server, all the memory allocated in the *nit* device() method must be freed in the *delete\_device()* method.

The language device desctructor automatically calls the *delete\_device()* method.

- **Argin: DEV\_VOID** : none.
- **Argout: DEV\_VOID** : none.
- **Command allowed for:**

## **2 - State**

- **Description:** This command gets the device state (stored in its *device\_state* data member) and returns it to the caller.
- **Argin: DEV** VOID : none.
- **Argout: DEV\_STATE** : State Code
- **Command allowed for:**

## **3 - Status**

- **Description:** This command gets the device status (stored in its *device\_status* data member) and returns it to the caller.
- **Argin: DEV\_VOID** : none.
- **Argout: CONST\_DEV\_STRING** : Status description
- **Command allowed for:**

# TANGO is an open source project hosted by :<br>SOURCEFORGE.NET<sup>®</sup>

Core and Tools : [CVS repository](http://tango-cs.cvs.sourceforge.net/tango-cs/) on [tango-cs project](https://sourceforge.net/projects/tango-cs) Device Servers : [CVS repository](http://tango-ds.cvs.sourceforge.net/tango-ds/) on [tango-ds project](https://sourceforge.net/projects/tango-ds)